Ref: EB31-605

# Excel 2021

## Descubra y domine las funciones esenciales

#### **Objetivo**

*Descubra la aplicación de hojas de cálculo Excel, aprenda a introducir datos y realizar cálculos con ellos utilizando fórmulas sencillas y mejore el formato de las tablas y gráficos creados. Se le enseñará además a trabajar con tablas extensas, filtrar y ordenar los datos que estas contengan, y sintetizar la información mediante tablas dinámicas.*

**Dirigido a: Nivel requerido:** 

Todos aquellos usuarios que necesiten conocer las funciones esenciales de Excel, tengan o no alguna noción sobre la aplicación.

No es necesario conocer la aplicación. Basta con saber utilizar el teclado y el ratón.

## Contenido pedagógico

## **Módulos obligatorios**

## Excel 2021 – Nivel 1: funciones básicas

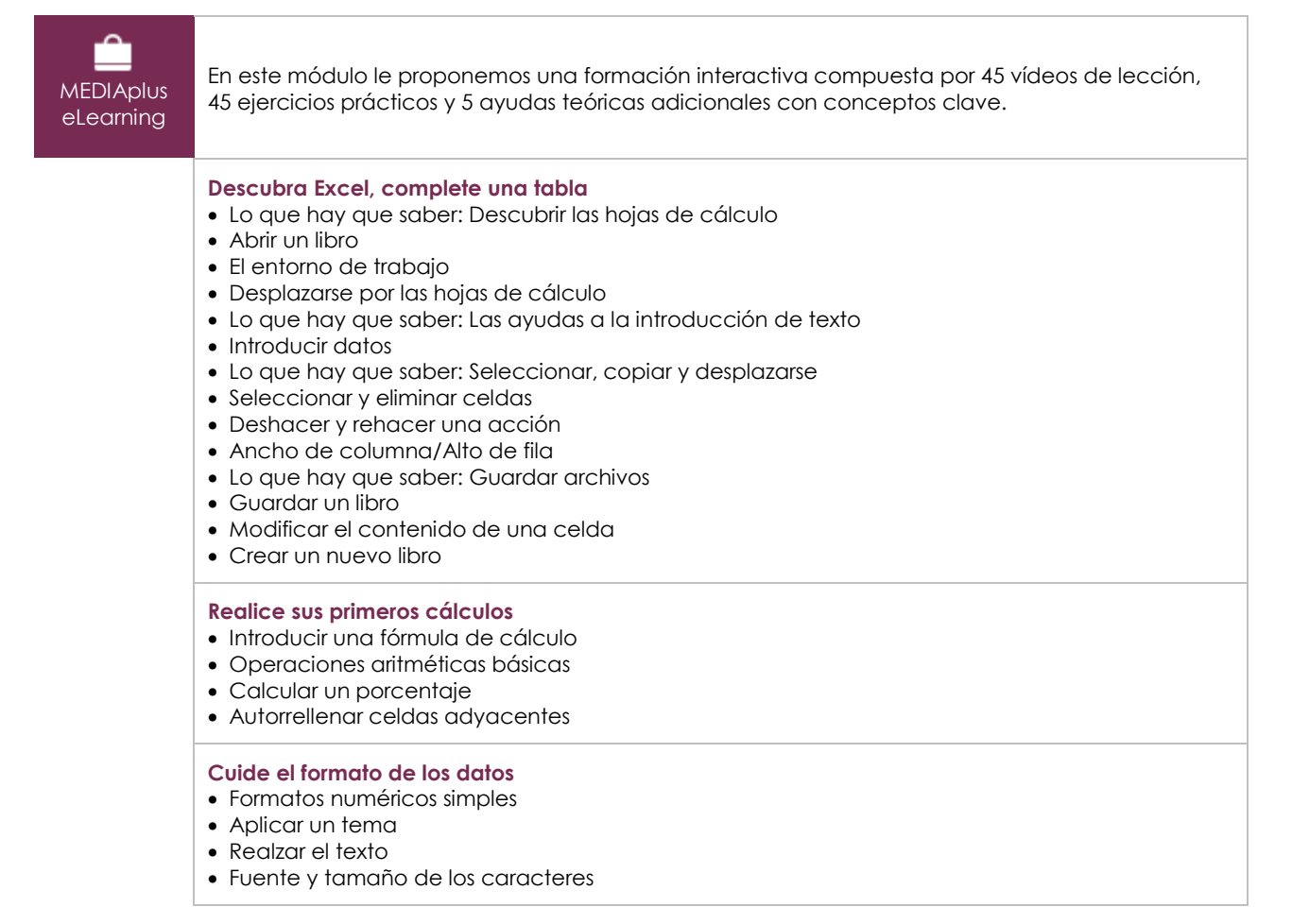

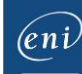

- Alinear el contenido de las celdas
- Color de celdas
- Borde de celdas

#### **Configure el diseño de página e imprima**

- Formato de página
- Vista previa e impresión
- Salto de página
- Área de impresión
- Lo que hay que saber: Encabezados y pies de página
- Encabezado y pie de página

#### **Aumente su eficacia**

- Utilizar la ayuda de Excel
- El corrector ortográfico
- Buscar y reemplazar
- Zoom de vista
- Insertar/eliminar filas, columnas y celdas
- Desplazar celdas • Copiar en celdas no adyacentes
- Copiar el formato de una celda de forma rápida
- Combinar celdas
- Orientar el contenido de las celdas
- Estilos de celda
- Ordenar datos

#### **Domine la gestión de las hojas y la presentación de los datos**

- Modificar el nombre de las hojas y el color de las pestañas
- Añadir y eliminar hojas, y aplicarles un fondo
- Desplazar, copiar y ocultar hojas
- Dividir la ventana en varios paneles e inmovilizar columnas y filas
- Imprimir títulos de filas y columnas en todas las páginas
- Ocultar elementos de una hoja de cálculo
- Esquematizar datos

## Excel 2021 – Nivel 2: funciones intermedias

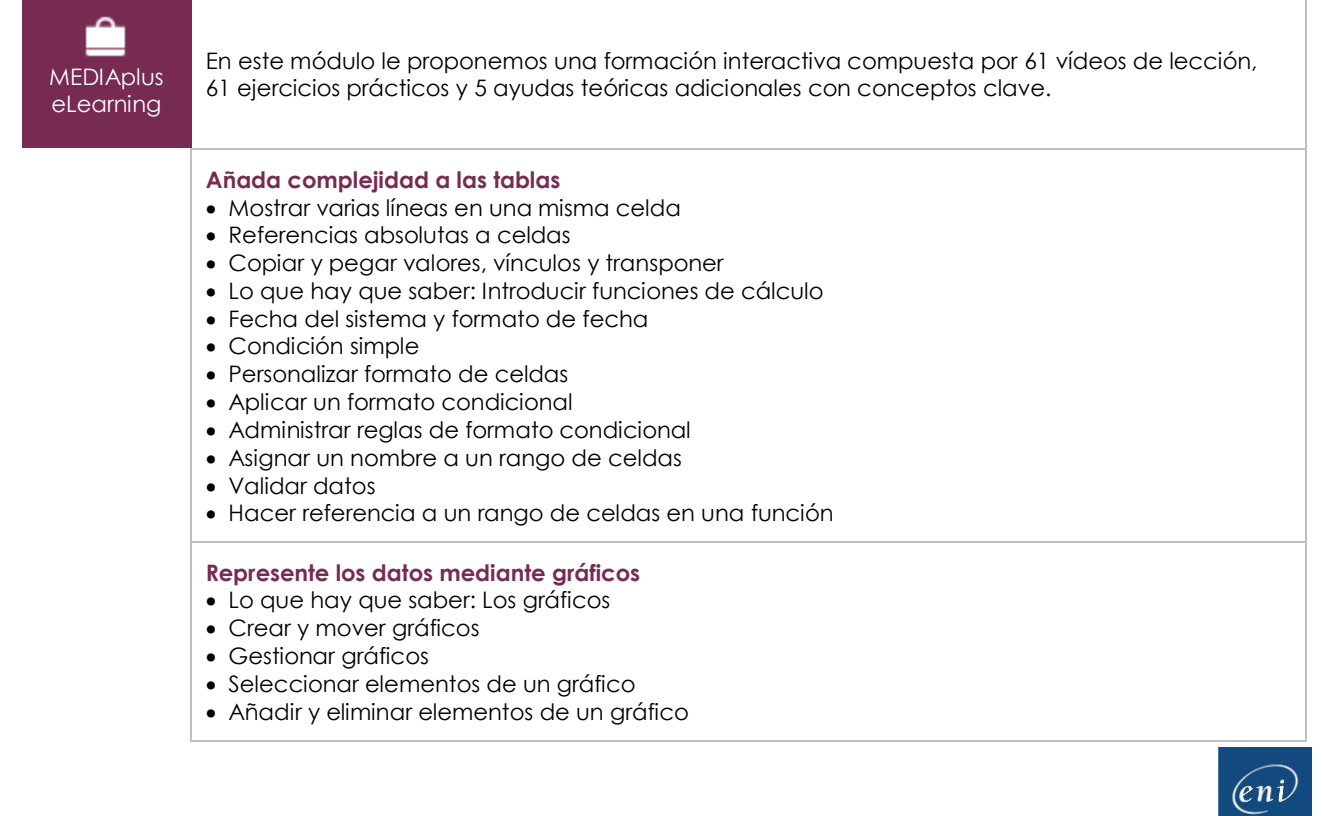

- Personalizar el formato de los elementos de un gráfico
- Modificar el formato del texto de un gráfico
- Leyenda y área de trazado de un gráfico
- Configurar página e imprimir gráficos

#### **Cuide el aspecto de los gráficos**

- Modificar etiquetas de datos
- Series de datos y ejes de un gráfico
- Gestionar series de datos
- Formato de series de los diferentes tipos de gráfico
- Administrar plantillas
- Crear un gráfico de tipo mapa 2D
- Crear minigráficos
- Personalizar minigráficos

#### **Mejore la presentación de las tablas**

- Insertar objetos gráficos
- Seleccionar y eliminar objetos
- Copiar y mover objetos
- Modificar el tamaño de un objeto gráfico
- Modificar objetos de texto
- Modificar formas
- Aplicar formatos de forma
- Insertar imágenes
- Modificar imágenes
- Girar y alinear objetos
- Superponer y agrupar objetos

#### **Utilice las tablas para explotar sus datos**

- Lo que hay que saber: Autorrellenar y Relleno rápido
- Calcular subtotales
- Crear y modificar tablas de datos
- Personalizar el estilo de una tabla de datos y ordenar sus datos
- Insertar cálculos en una tabla de datos
- Filtrar datos de forma automática
- Utilizar filtros personalizados
- Ocultar o mostrar celdas vacías y eliminar duplicados
- Lo que hay que saber: Los rangos de criterios
- Utilizar un rango de criterios para filtrar datos
- Extraer datos resultantes de un filtro avanzado
- Realizar análisis estadísticos a partir de un rango de criterios
- Utilizar funciones para ordenar y filtrar datos

#### **Cree y utilice tablas y gráficos dinámicos**

- Lo que hay que saber: Tablas y gráficos dinámicos
- Crear tablas dinámicas
- Modificar tablas dinámicas y añadirle cálculos
- Cambiar el origen de los datos de una tabla dinámica
- Seleccionar, copiar, mover y eliminar tablas dinámicas
- Diseño e impresión de tablas dinámicas
- Diseño de una tabla dinámica
- Filtrar datos en una tabla dinámica
- Filtrar datos utilizando las segmentaciones
- Crear una tabla dinámica basada en varias tablas de datos
- Añadir campos o elementos calculados
- Agrupar datos
- Crear gráficos dinámicos

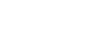

## Microsoft 365: Casos prácticos

Excel, Word o PowerPoint con una suscripción a Microsoft 365

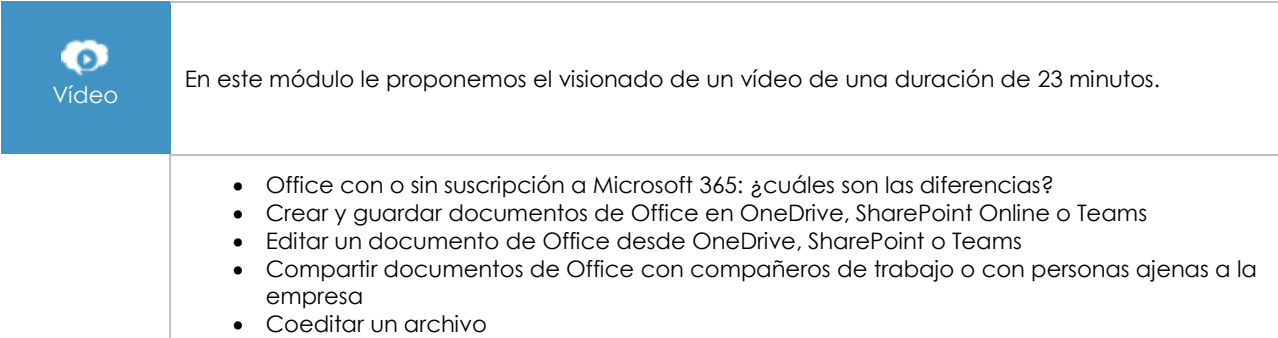

## Excel 2021: Casos prácticos

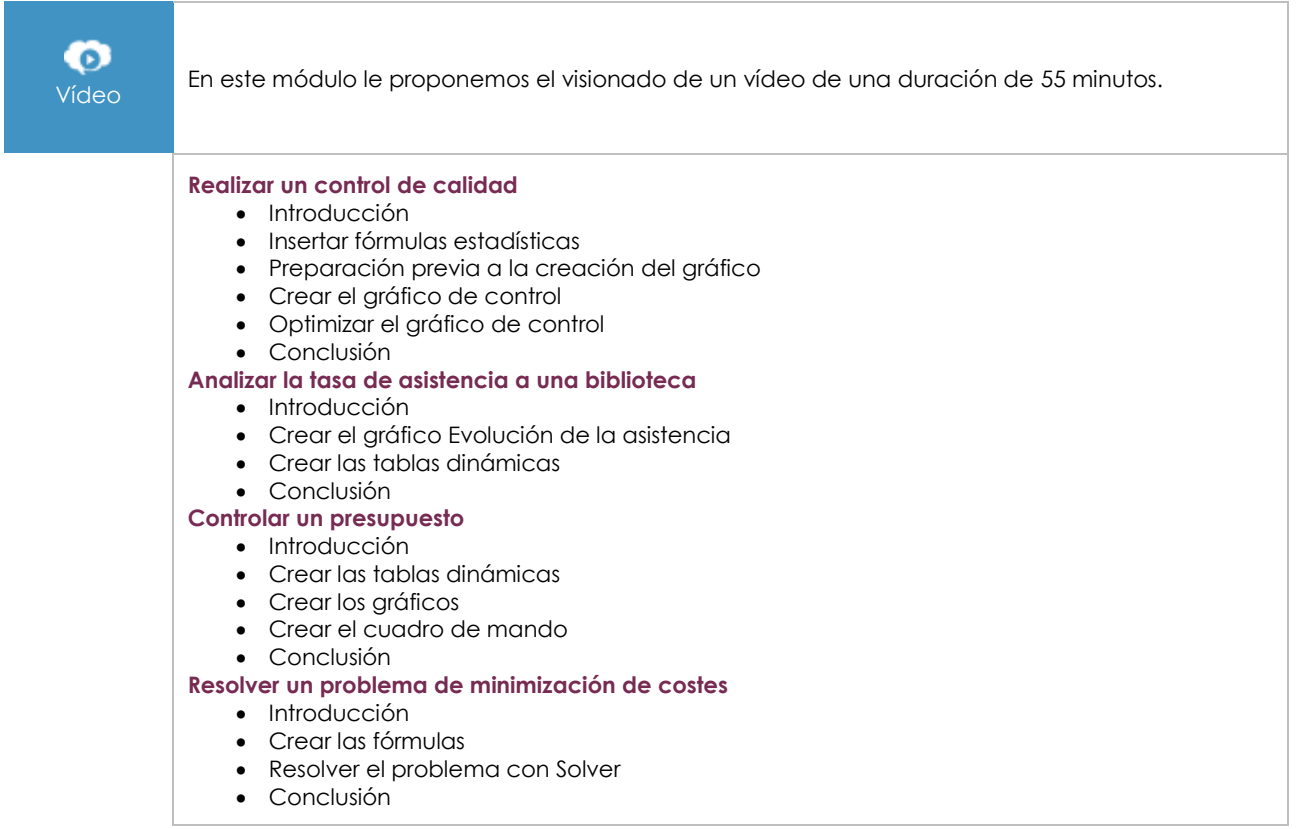

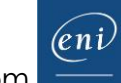

## **Material complementario**

### Excel 2021

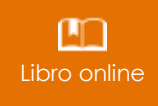

Le proponemos el siguiente libro para ampliar la información que encontrará en los módulos de formación y poder así seguir profundizando en la aplicación.

## Excel 2021 – Nivel 3: funciones avanzadas

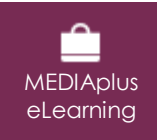

En este módulo le proponemos una formación interactiva compuesta por 42 vídeos de lección, 42 ejercicios prácticos y 6 ayudas teóricas adicionales con conceptos clave.